## SAP ABAP table GRPC S API ISSUE {Issue Data}

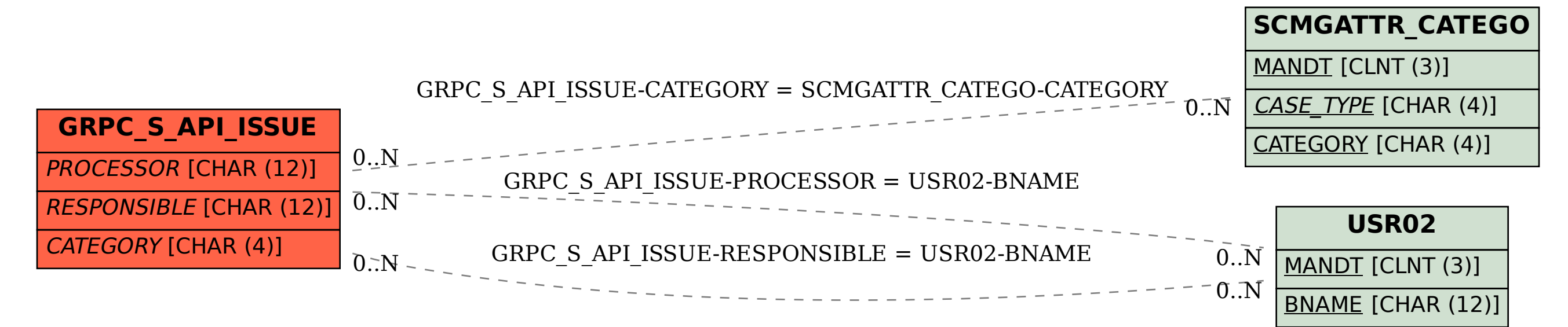